## Rockchip **IC**

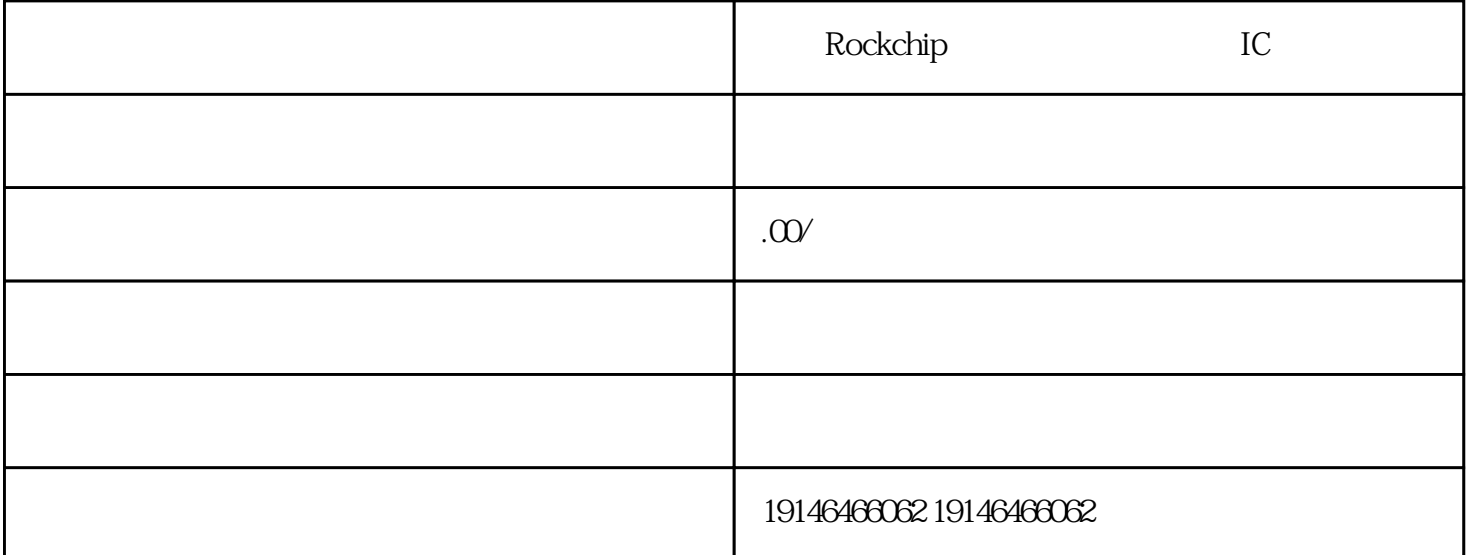

Rockchip IC

 $IC$  $TCP/IP$  plc WICC PLC PLC LC PN PLC CP443-1 CP343-1, PN PLC 如CPU315-2PN/DP。以下为采用普通网卡CP443-1的通讯连接。STEP7硬件组态使用STEP7编程软件对PL C<sub>a</sub> and the structure of the PLC structure of the STEP7 and CP443-1  $CP443-1$   $CP443-1$   $3$  $CP443-1$   $CP443-1$   $CP443-1$   $CP443-1$  IP  $\begin{array}{ccc}\n\text{S} & = & \text{P} & + \text{Q} \\
\text{U} & \text{I} & & \text{S} = 3 \text{UI} & & \text{P} = \text{Scos} = 3 \text{U} \text{Cos} & & \text{Q} = \text{S}\text{s}\n\end{array}$  $S=$  3UI P=Scos = 3UIcos Q=Ssin =  $\alpha$  sulfising  $\alpha$  $IC$ 

 $IC$ 

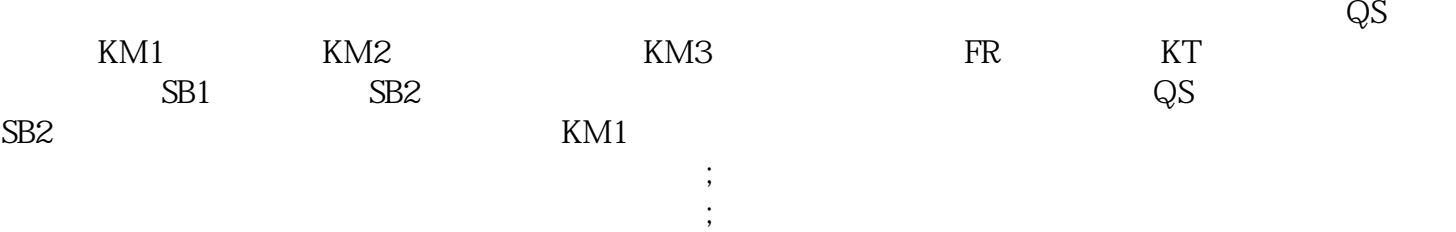

 $\ddotsc$ 封闭式结构;温度是影响电子器件寿命及可靠性的重要因素,特别是半导体器件,应根据装置要求的环境

、广州、成都、天津、青岛、烟台、、北京、合肥,等地区. 提供全国上门收购,诚信为本 以客户为上

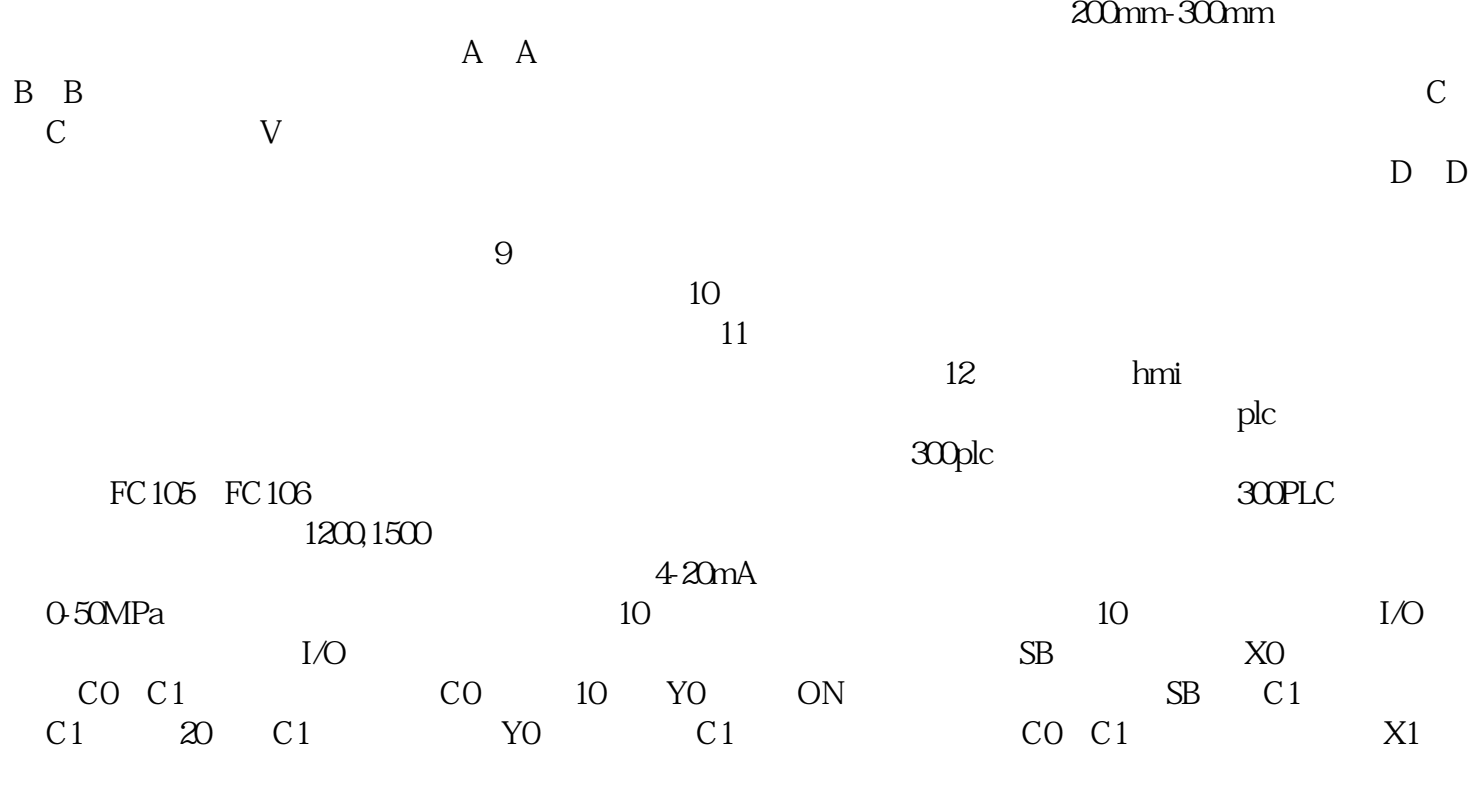

Micron DDR3